https://www.100test.com/kao\_ti2020/597/2021\_2022\_WPS\_E5\_A4 \_84\_E7\_90\_86\_E5\_c98\_597007.htm :

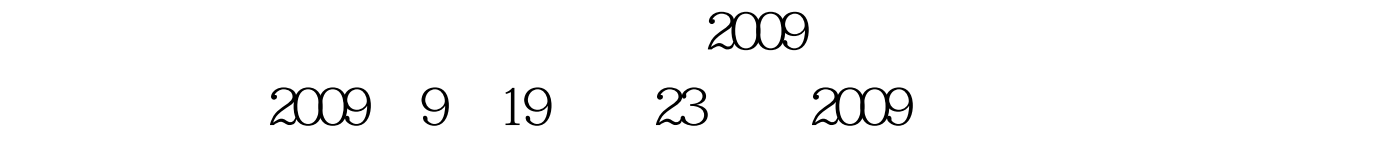

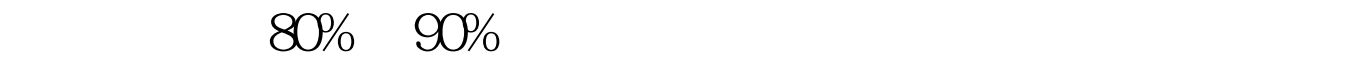

" a " " 2 WPS  $\sim$  2  $\sim$  4

 $\epsilon$ 

, and a set of  $\alpha$  and a set of  $\alpha$  and  $\alpha$  and  $\alpha$  and  $\alpha$  $\gamma$ 

## $\frac{1}{2}$   $\frac{1}{2}$   $\frac{1}{2}$

 $\alpha$  $\alpha$ 

 $\mathsf{Alt}\, I$ , the state  $\mathsf{T}$ 

 $\frac{1}{2}$  , and  $\frac{1}{2}$  , and  $\frac{1}{2}$  , and  $\frac{1}{2}$  , and  $\frac{1}{2}$  , and  $\frac{1}{2}$  , and  $\frac{1}{2}$  , and  $\frac{1}{2}$  , and  $\frac{1}{2}$  , and  $\frac{1}{2}$  , and  $\frac{1}{2}$  , and  $\frac{1}{2}$  , and  $\frac{1}{2}$  , and  $\frac{1}{2}$  , a

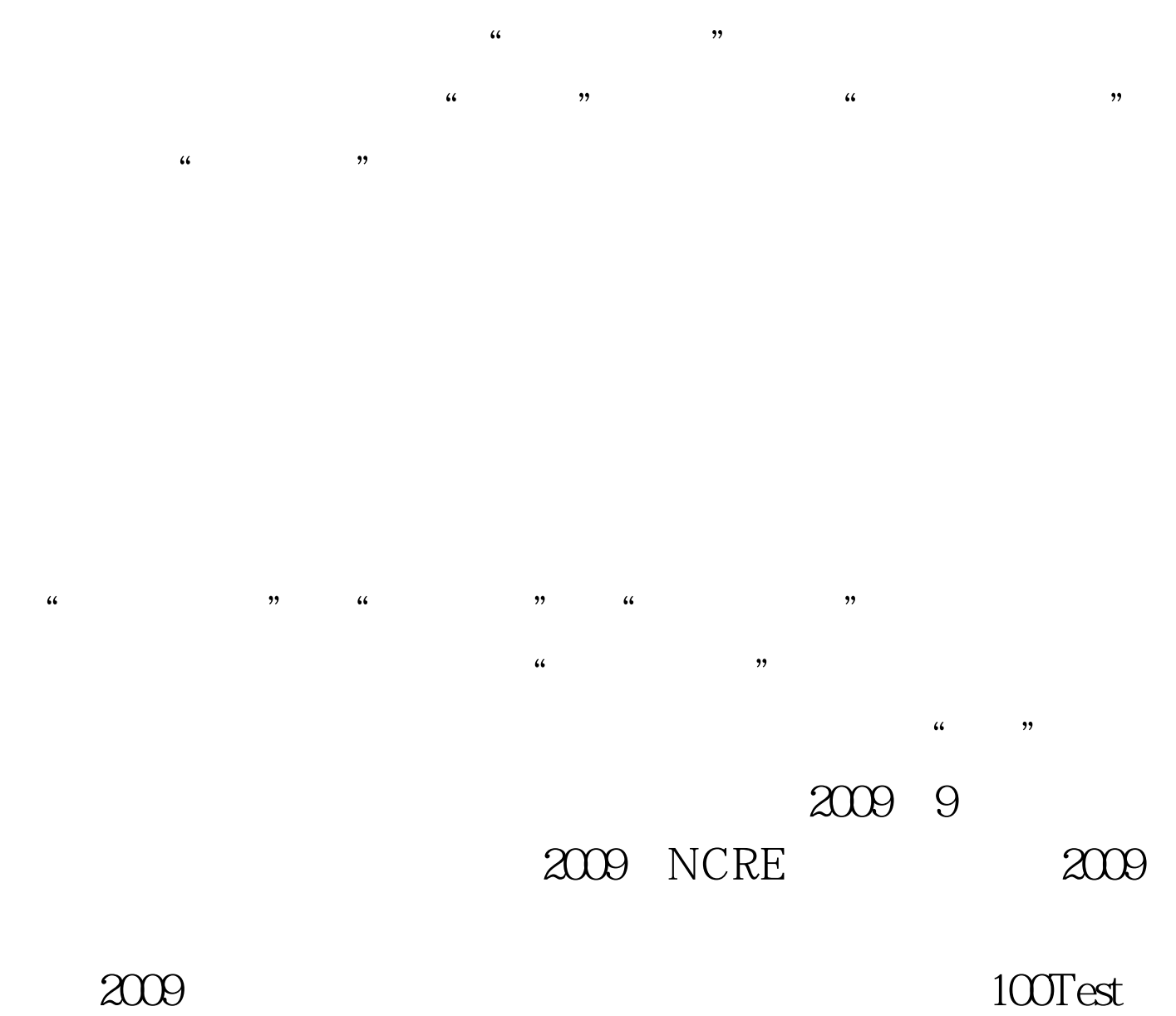

www.100test.com